#### emacs@behrooz-kntu-PC

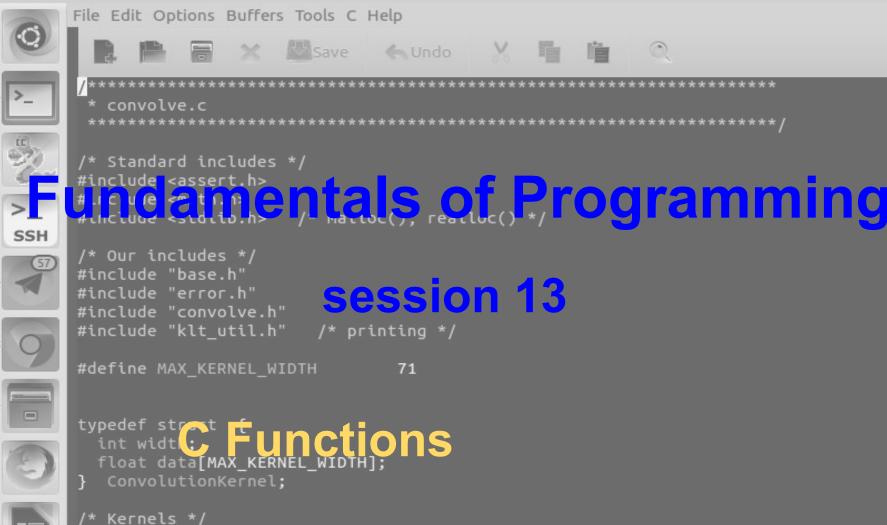

```
int g,a;
a = 0;
while (1) {
  printf("Enter grade: ");
  scanf("%d", &g);
  if (g== -1)
    break:
  a = a || g < 10;
}
if (a)
  puts("fail");
else
  puts("pass");
```

int g,a; a = 0;while (1) { printf("Enter grade: "); scanf("%d", &g); if (g== -1) break; a = a || (g < 10); } if (a) puts("fail"); else puts("pass");

### What about more complicated math?

+ - \* / %

# What about more complicated math? 3 \* x = 2 $\mathbf{x} \mathbf{x} = 2$ $3^{x} = 4$ $e^{x} = 2$

$$sin(x) = .6$$

What about more complicated math? x \* x = 2 $3^{x} = 4$  $e^{x} = 2$ - - -

$$sin(x) = .6$$

 $\arctan(x) = 10$ 

# Standard C library

- ANSI C standard (ISO C)
  - C89, C90, C95, C99, **C11**
  - gcc -std=c90
- C Standard Library: functions, types, macros:
  - Math
  - I/O
  - string operations
  - memory management
  - system
- https://www.slideshare.net/teach4uin/stdlib-functions-lesson
- https://www.tutorialspoint.com/c\_standard\_library

#### **Trigonometric functions**

| cos   | Compute cosine (function )                          |
|-------|-----------------------------------------------------|
| sin   | Compute sine (function )                            |
| tan   | Compute tangent (function )                         |
| acos  | Compute arc cosine (function )                      |
| asin  | Compute arc sine (function )                        |
| atan  | Compute arc tangent (function )                     |
| atan2 | Compute arc tangent with two parameters (function ) |

#### Hyperbolic functions

| cosh    | Compute hyperbolic cosine (function )       |
|---------|---------------------------------------------|
| sinh    | Compute hyperbolic sine (function )         |
| tanh    | Compute hyperbolic tangent (function )      |
| acosh 🚥 | Compute area hyperbolic cosine (function )  |
| asinh 🚥 | Compute area hyperbolic sine (function )    |
| atanh 🚥 | Compute area hyperbolic tangent (function ) |

#### Exponential and logarithmic functions

| exp   | Compute exponential function (function )               |
|-------|--------------------------------------------------------|
| frexp | Get significand and exponent (function )               |
| ldexp | Generate value from significand and exponent (function |
| log   | Compute natural logarithm (function )                  |
| log10 | Compute common logarithm (function )                   |
| modf  | Break into fractional and integral parts (function )   |

#### Power functions

| pow     | Raise to power (function )      |
|---------|---------------------------------|
| sqrt    | Compute square root (function ) |
| cbrt 🚥  | Compute cubic root (function )  |
| hypot 🚥 | Compute hypotenuse (function )  |

#### Rounding and remainder functions

| ceil         | Round up value (function )                |
|--------------|-------------------------------------------|
| floor        | Round down value (function )              |
| fmod         | Compute remainder of division (function ) |
| trunc 🚥      | Truncate value (function )                |
| round C++III | Round to nearest (function )              |

#### Other functions

| fabs  | Compute absolute value (function ) |
|-------|------------------------------------|
| abs   | Compute absolute value (function ) |
| fma 🚥 | Multiply-add (function )           |

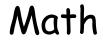

# #include <math.h>

| Math |  |
|------|--|
|------|--|

| <pre>#include <stdio.h></stdio.h></pre>                |
|--------------------------------------------------------|
| <pre>#include <math.h></math.h></pre>                  |
| <pre>int main() {    double a,b;</pre>                 |
| <pre>scanf("%lf", &amp;a); scanf("%lf", &amp;b);</pre> |
| <pre>printf("%f\n",pow(a,b));</pre>                    |
| <pre>return 0; }</pre>                                 |

Compile:

gcc testpow.c -l m

# Why functions?

### every even integer (>2) is sum of two primes

```
unsigned int n;
do {
  printf("Enter an even number: ");
  scanf("%d", &n);
} while (n % 2 != 0);
for (int i = 3; i < n; i++) {</pre>
  j = n - i;
  // if i and j are prime print i and j
}
```

```
for (int i = 3; i < n; i += 2) {</pre>
 int j = n - i;
  int both_prime = 1; // checks if i and j are both prime
  // check if i is prime
  for (int k = 2; k*k <= i && both_prime; k++)</pre>
    if(i \% k == 0)
      both prime = 0;
  // check if j is prime
  for (int k = 2; k*k <= j && both_prime; k++)</pre>
    if (j \% k == 0)
      both prime = 0;
  if (both_prime) {
    printf("%d %d\n", i,j);
    break;
  }
}
```

#### **Comments!**

```
for (int i = 3; i < n; i += 2) {</pre>
 int j = n - i;
  int both_prime = 1; // checks if i and j are both prime
  // check if i is prime
  for (int k = 2; k*k <= i && both_prime; k++)</pre>
    if(i \% k == 0)
      both prime = 0;
  // check if j is prime
  for (int k = 2; k*k <= j && both_prime; k++)</pre>
    if (j \% k == 0)
      both prime = 0;
  if (both_prime) {
    printf("%d %d\n", i,j);
    break;
  }
}
```

# What's wrong?

```
for (int i = 3; i < n; i += 2) {</pre>
 int j = n - i;
  int both prime = 1; // checks if i and j are both prime
  // check if i is prime
  for (int k = 2; k*k <= i && both_prime; k++)</pre>
    if(i \% k == 0)
      both prime = 0;
  // check if j is prime
  for (int k = 2; k*k <= j && both_prime; k++)</pre>
    if (j \% k == 0)
      both prime = 0;
  if (both_prime) {
    printf("%d %d\n", i,j);
    break:
  }
}
```

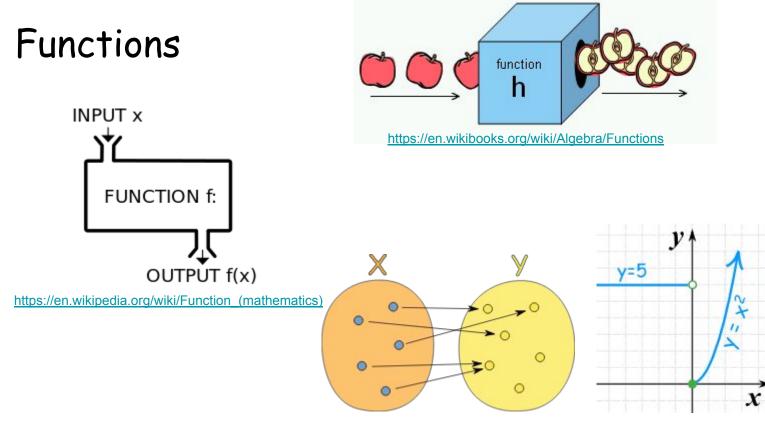

https://www.mathsisfun.com/sets/function.html

```
int is prime(int m) {
 for (int k = 2; k*k <= m; k++)</pre>
    if (m % k == 0)
      return 0;
  return 1;
```

```
for (int i = 3; i < n; i += 2) {
    int j = n - i;
    if (is_prime(i) == 1 && is_prime(j) == 1) {
        printf("%d %d\n", i,j);
        break;
    }
</pre>
```

```
int is_prime(int m) {
```

```
for (int k = 2; k*k <= m; k++)
if (m % k == 0)
return 0;</pre>
```

return 1;

```
for (int i = 3; i < n; i += 2) {
    int j = n - i;
    if (is_prime(i) && is_prime(j)) {
        printf("%d %d\n", i,j);
        break;
    }
}</pre>
```

}

```
int is_prime(int m) {
```

```
for (int k = 2; k*k <= m; k++)
if (m % k == 0)
return 0;</pre>
```

```
return 1;
```

```
for (int i = 3; i < n; i += 2) {</pre>
```

```
if (is_prime(i) && is_prime(n-i)) {
    printf("%d %d\n", i,n-i);
    break;
}
```

```
int is_prime(int m) {
```

```
for (int k = 2; k*k <= m; k++)
if (m % k == 0)
return 0;</pre>
```

return 1;

```
#include <stdio.h>
int is_prime(int m) {
 for (int k = 2; k*k <= m; k++)</pre>
    if (m % k == 0)
      return 0;
 return 1;
}
int main() {
  unsigned int n;
  do {
    printf("Enter an even number: ");
    scanf("%d", &n);
  } while (n % 2 != 0);
  for (int i = 3; i < n; i += 2) {</pre>
   if (is_prime(i) && is_prime(n-i)) {
      printf("%d %d\n", i,n-i);
      break;
    }
  }
  return 0;
}
```

```
#include <stdio.h>
int max3(int a, int b, int c);
int main() {
 int a,b,c, mx;
 scanf("%d %d %d", &a, &b, &c);
 mx = max3(a,b,c);
 printf("max(%d, %d, %d) = %d\n", a,b,c,mx);
 return 0;
int max3(int a, int b, int c) {
 if (a < b)
   a = b;
 if (a < c)
   a = c;
 return a;
}
```

```
#include <stdio.h>
int max3(int a, int b, int c);
int main() {
 int a,b,c;
  scanf("%d %d %d", &a, &b, &c);
  printf("max(%d, %d, %d) = %d\n", a,b,c, max3(a,b,c));
  return 0;
int max3(int a, int b, int c) {
 if (a < b)
    a = b;
 if (a < c)
    a = c;
  return a;
```

```
#include <stdio.h>
int max3(int a, int b, int c);
int main() {
 int a,b,c;
  scanf("%d %d %d", &a, &b, &c);
  printf("max(%d, %d, %d) = %d\n", a,b,c, max3(a,b,c));
  return 0;
int max3(int a, int b, int c) {
 if (a < b)
    a = b;
 if (a < c)
    a = c;
  return a;
```